# **Using Machine Learning to Recognize the Quality of Performing Weight Lifting Exercise**

Mohammed K. Barakat

August 18, 2015

### **Executive Summary**

This Human Activity Recognition analysis is focused on recognizing the quality of performing weight lifting exercises. The approach used aims at investigating "how (well)" an activity is performed by the participant.

Six young participants were asked to perform one set of 10 repetitions of the Unilateral Dumbbell Biceps Curl in five different fashions: according to specification (Class A), throwing the elbows to the front (Class B), lifting the dumbbell only halfway (Class C), lowering the dumbbell only halfway (Class D), and throwing the hips to the front (Class E). Class A corresponds to the specified (ideal) execution of the exercise, while the other 4 classes correspond to common mistakes.

Using the **classe** variable as outcome, and some other variables in the **training** dataset as predictors the goal of this Machine Learning analysis is to predict the manner in which the participants did the exercise.

More information about the research is available [here](http://groupware.les.inf.puc-rio.br/har) (see the section on the Weight Lifting Exercise Dataset).

### **Input data**

The analysis uses csv-formatted datasets available through the links [pml-training](https://d396qusza40orc.cloudfront.net/predmachlearn/pml-training.csv) an[d pml-testing.](https://d396qusza40orc.cloudfront.net/predmachlearn/pml-testing.csv) Both sets come from thi[s source.](http://groupware.les.inf.puc-rio.br/har)

The *pml-training* dataset consists of 19,622 records which will be divided into two sets: a *training* dataset that will be used to train the model for prediction, and a *testing* dataset to be used to validate the prediction model and decide on model accuracy. The *pml-testing* dataset consists of 20 new observations on which the selected algorithm is to be applied to predict the quality of performing the weight-lifting exercises.

# **Download datasets**

```
trainURL<-"https://d396qusza40orc.cloudfront.net/predmachlearn/pml-training.csv"
testURL<-"https://d396qusza40orc.cloudfront.net/predmachlearn/pml-testing.csv"
```

```
trainFile<- "./pml-training.csv"
testFile<-"./pml-testing.csv"
if (file.exists(trainFile) == FALSE) {
   download.file(trainURL, destfile = trainFile)
}
if (file.exists(testFile) == FALSE) {
  download.file(testURL, destfile = testFile)
}
```
### **Data processing**

In order to perform the best model training analysis the datasets need to be pre-processed for any missing values. Hence, datasets are read while considering values of "NA", "#DIV/0!", and blanks as NA/missing values recognized by R during analysis.

```
pmlTrain <- read.csv(file = 'pml-training.csv',na.strings = c('NA','#DIV/0!',''))
pmlTest <- read.csv(file = 'pml-testing.csv',na.strings = c('NA','#DIV/0!',''))
```
### **Exploratory data analysis**

### **Exploring the outcome variable**

A histogram is built on the pml-training dataset using the **classe** variable to have some clues on the frequency of this variable values across the dataset.

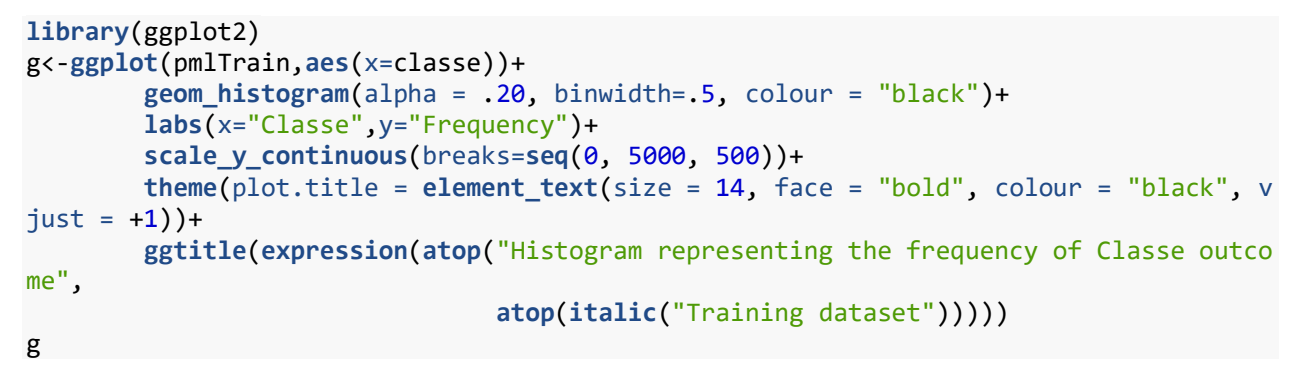

#### Histogram representing the frequency of Classe outco

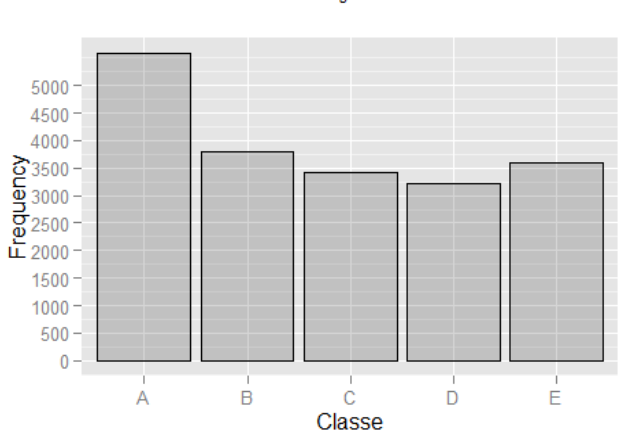

**Training dataset** 

The histogram above shows that **classe** variable has five possible values; A, B, C, D, and E. Class-A which represents the ideal weight-lifting fashion has the highest number of observations (around 5,500), whereas other fashions have a close number of observations (around 3,500).

### **Features selection**

### **Feature Slicer**

Using the **head(pmlTrain)** or **str(pmlTrain)** functions in R we can detect some variables that do not contribute to the outcome classification model. Such variables would even make modelling inaccurate. Hence, variables with **NA** values will be removed using a feature slicer index which is a character vector that acts as a filter for valid variables without NAs, and which will be deployed when needed in both the training and the testing datasets. Besides, the first 7 columns are recognized to be irrelevant that can also be removed from the datasets.

```
featureSlice <- colnames(pmlTrain[colSums(is.na(pmlTrain)) == 0])
featureSlice <- featureSlice[-c(1:7)]
```
#### **Partitioning training and testing datasets**

To train our prediction model then test its accuracy we need to split the **pml-Training** dataset into training and testing data (70/30 ratio) while applying the feature slicer filter.

```
library(caret)
set.seed(3030)
inTrain<-createDataPartition(y=pmlTrain$classe,p=0.7,list = FALSE)
training<-pmlTrain[inTrain,featureSlice]
testing<-pmlTrain[-inTrain,featureSlice]
```
**dim**(training);**dim**(testing)

## [1] 13737 53

## [1] 5885 53

Both resulted datasets have **53** variables with **13737** observations for training and **5885** observations for testing.

#### **Checking variables variability**

It is a good practice to make sure the training data does not include predictors with no variability. I.e. predictors that have one or very few unique values relative to the number of observations. This can be detected with the **nzv** value of the **NearZeroVar** function results.

#### **nearZeroVar**(training,saveMetrics = TRUE)

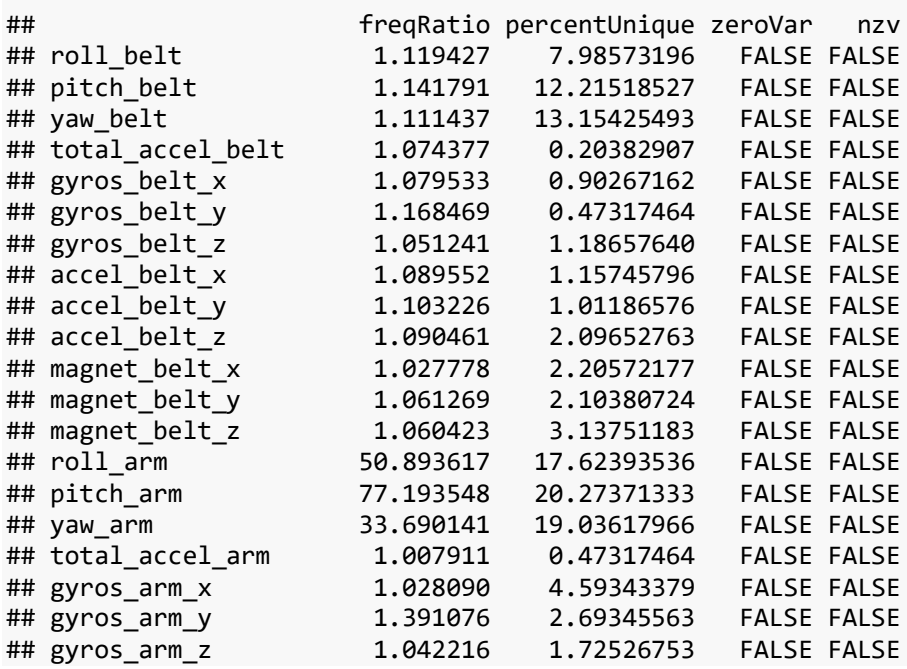

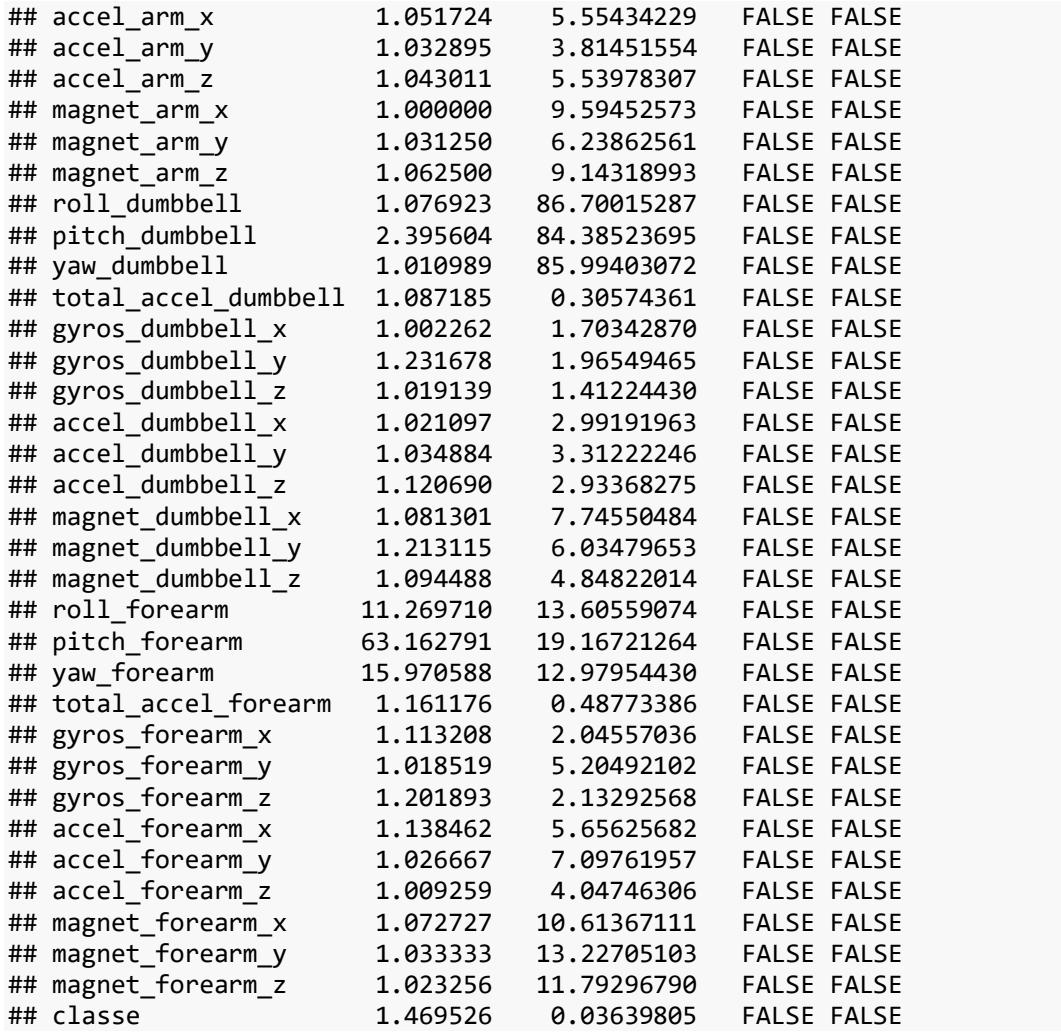

As shown above all selected predictors have FALSE **nzv** value which indicates that all of them have reasonable variability in the dataset.

# **Prediction Algorithms**

Since the outcome (**classe**) is a categorical variable our algorithm should be based on one of those which are able to model categorical rather than regression models such as **glm, Tree, and Random Forest.** Yet, the **glm** requires further complicated preprocessing of the outcome variable as it is designed to model 2-value/binary values data whereas the **classe** variable have five different values.

Hence, we will start with deploying the **Classification Tree** algorithm and test its accuracy in predicting the outcome.

#### **Training using Classification Tree with cross validation**

#### **Training the model**

In order to increase the accuracy of our algorithm we will train our model using the built-in option of cross validation in the Classification Tree. Cross validation is employed here with 5 resampling iterations. The code result below shows the outcome model of training using the classification tree algorithm.

```
set.seed(1320)
modFit1<-train(classe~ .,data=training,
               method="rpart",
               trControl= trainControl(method = "cv",number = 5,allowParallel = TRUE)
)
modFit1$finalModel
## n= 13737 
## 
## node), split, n, loss, yval, (yprob)
## * denotes terminal node
## 
## 1) root 13737 9831 A (0.28 0.19 0.17 0.16 0.18) 
## 2) roll_belt< 130.5 12582 8686 A (0.31 0.21 0.19 0.18 0.11) 
## 4) pitch forearm< -33.15 1109 10 A (0.99 0.009 0 0 0) *
## 5) pitch_forearm>=-33.15 11473 8676 A (0.24 0.23 0.21 0.2 0.12) 
## 10) magnet dumbbell y< 436.5 9665 6925 A (0.28 0.18 0.24 0.19 0.11)
## 20) roll_forearm< 123.5 6014 3553 A (0.41 0.18 0.18 0.17 0.06) *
## 21) roll_forearm>=123.5 3651 2429 C (0.076 0.18 0.33 0.23 0.18) *
## 11) magnet dumbbell y>=436.5 1808 899 B (0.032 0.5 0.041 0.23 0.19) *
## 3) roll_belt>=130.5 1155 10 E (0.0087 0 0 0 0.99) *
```
**Evaluating the classification tree model and cross validation**

After training the model we evaluate it using the testing dataset, which is another cross validation step, then compare its outcome to the testing data actual outcome using the **Confusion Matrix**.

```
treePred<-predict(modFit1,testing)
treeCM<-confusionMatrix(treePred,testing$classe)
treeCM
## Confusion Matrix and Statistics
## 
## Reference
## Prediction A B C D E
## A 1514 474 486 443 161
## B 38 393 35 162 145
## C 118 272 505 359 290
## D 0 0 0 0 0
## E 4 0 0 0 486
## 
## Overall Statistics
## 
## Accuracy : 0.4924 
## 95% CI : (0.4796, 0.5053)
## No Information Rate : 0.2845 
## P-Value [Acc > NIR] : < 2.2e-16 
## 
## Kappa : 0.3363 
## Mcnemar's Test P-Value : NA 
## 
## Statistics by Class:
##<br>##
                   Class: A Class: B Class: C Class: D Class: E
## Sensitivity 0.9044 0.34504 0.49220 0.0000 0.44917
```

```
## Specificity 0.6286 0.91993 0.78617 1.0000 0.99917
## Pos Pred Value 0.4919 0.50841 0.32707 NaN 0.99184
## Neg Pred Value 0.9430 0.85407 0.87998 0.8362 0.88953
## Prevalence 0.2845 0.19354 0.17434 0.1638 0.18386
## Detection Rate 0.2573 0.06678 0.08581 0.0000 0.08258
## Detection Prevalence 0.5230 0.13135 0.26236 0.0000 0.08326
## Balanced Accuracy 0.7665 0.63249 0.63919 0.5000 0.72417
modFit1Acc<-round(as.numeric(treeCM$overall[1]),4)
modFit1Err<-round(1-modFit1Acc,4)
modFit1Acc;modFit1Err
## [1] 0.4924
```
## [1] 0.5076

Unfortunately, the confusion matrix revealed a very low accuracy (**0.4924**). Knowing that the out-of-sample (Generalization) error equals (1-Accuracy) the out-of-sample error is estimated to be high with a value of **0.5076**. This implies that the classification tree is a weak prediction algorithm for this dataset and we need to look for another algorithm type.

**Training using Random Forest with cross validation**

**Training the model**

Random Forest algorithm is known for its high accuracy in prediction where the algorithm grows multiple trees and vote for the best classifier. Hence, the next step is to train our model using Random Forest with cross validation of 5 resampling iterations.

```
set.seed(1400)
modFit2<-train(classe~ .,data=training,
               method="rf",
               trControl= trainControl(method = "cv",number = 5,allowParallel = TRUE)
)
modFit2
## Random Forest 
## 
## 13737 samples
## 52 predictor
## 5 classes: 'A', 'B', 'C', 'D', 'E' 
## 
## No pre-processing
## Resampling: Cross-Validated (5 fold) 
## Summary of sample sizes: 10990, 10989, 10989, 10991, 10989 
## Resampling results across tuning parameters:
## 
## mtry Accuracy Kappa Accuracy SD Kappa SD 
## 2 0.9908282 0.9883973 0.003549429 0.004491519
## 27 0.9900273 0.9873838 0.001809959 0.002290599
## 52 0.9842752 0.9801036 0.005004105 0.006335028
## 
## Accuracy was used to select the optimal model using the largest value.
## The final value used for the model was mtry = 2.
```
#### **Variables Importance**

It is worth seeing how predictors are ranked in terms of importance after training the model. This can be achieved with the below plot of the top 20 predictors.

```
varsImp<-varImp(modFit2,scale = FALSE)
varsImp
## rf variable importance
## 
## only 20 most important variables shown (out of 52)
## 
## Overall
## roll_belt 489.9
## yaw belt
## magnet_dumbbell_z 377.4
## magnet_dumbbell_y 365.9
## pitch belt 339.4
## pitch_forearm 328.0
## magnet dumbbell x 308.2
## roll_forearm 299.8
## accel_belt_z 277.4
## accel_dumbbell_y 276.6
## magnet_belt_z 275.7
## roll_dumbbell 264.4
## magnet_belt_y 258.8
## accel_dumbbell_z 242.4
## roll_arm 236.5
## accel_forearm_x 232.4
## gyros_belt_z 217.1
## total accel dumbbell
## accel_arm_x 209.8
## gyros_dumbbell_y 206.9
```
**plot**(varsImp,top = 20,main="Variable Importance")

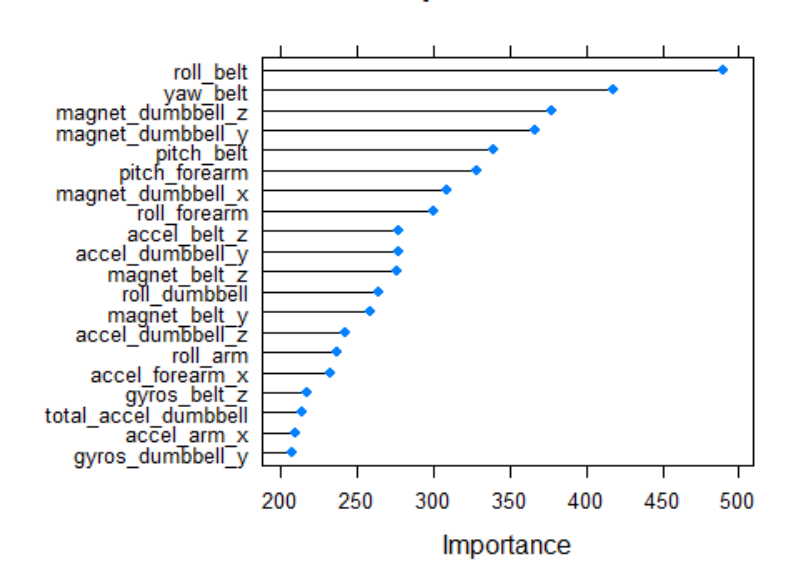

### **Variable Importance**

**Evaluating the Random Forest model and cross validation**

As we did with the previous algorithm, we apply cross validation by testing the Random Forest model on the testing dataset then compare its outcome to the actual outcome of the testing data using the **Confusion Matrix**.

```
set.seed(1420)
rfPred<-predict(modFit2,testing)
rfCM<-confusionMatrix(rfPred,testing$classe)
rfCM
## Confusion Matrix and Statistics
## 
## Reference
## Prediction A B C D E
## A 1673 9 0 0 0
## B 0 1129 2 0 0
## C 0 1 1021 26 0
## D 0 0 3 938 2
## E 1 0 0 0 1080
## 
## Overall Statistics
## 
## Accuracy : 0.9925 
## 95% CI : (0.99, 0.9946)
## No Information Rate : 0.2845 
## P-Value [Acc > NIR] : < 2.2e-16 
## 
## Kappa : 0.9905 
## Mcnemar's Test P-Value : NA 
## 
## Statistics by Class:
## 
## Class: A Class: B Class: C Class: D Class: E
## Sensitivity 0.9994 0.9912 0.9951 0.9730 0.9982
## Specificity 0.9979 0.9996 0.9944 0.9990 0.9998
## Pos Pred Value 0.9946 0.9982 0.9742 0.9947 0.9991
## Neg Pred Value 0.9998 0.9979 0.9990 0.9947 0.9996
## Prevalence 0.2845 0.1935 0.1743 0.1638 0.1839
## Detection Rate 0.2843 0.1918 0.1735 0.1594 0.1835
## Detection Prevalence 0.2858 0.1922 0.1781 0.1602 0.1837
## Balanced Accuracy 0.9986 0.9954 0.9948 0.9860 0.9990
modFit2Acc<-round(as.numeric(rfCM$overall[1]),4)
modFit2Err<-round(1-modFit2Acc,4)
modFit2Acc;modFit2Err
## [1] 0.9925
```
## [1] 0.0075

Here, the confusion matrix revealed a very high accuracy (**0.9925**). Knowing that the out-of-sample (Generalization) error equals (1-Accuracy) the out-of-sample error is estimated to be very low with a value of **0.0075**. This implies that the Random Forest is a strong prediction algorithm for this dataset and can be used to predict new datasets.

## **Applying the selected model on a new dataset**

The selected model will be used to predict the outcome of the *pml-testing* dataset that consists of 20 new observations. Yet, since columns of the new dataset must be identical to those used for training the model we need to rename the last column to *"classe"* then we apply prediction.

```
lastColNumber<-length(colnames(pmlTest))
colnames(pmlTest)[lastColNumber]<-"classe"
```
Notice that we need to apply the same preprocessing we did on the training dataset to the new dataset. So, we pass the feature slicer index to the dataset during prediction as shown in the code below.

```
predict(modFit2,newdata = pmlTest[,featureSlice])
```

```
## [1] B A B A A E D B A A B C B A E E A B B B
## Levels: A B C D E
```
The selected model was able to predict the outcome value for each of the 20 observations in the *pml-testing* dataset.